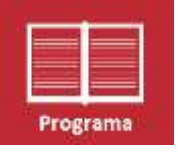

**Manager Ejecutivo Gestión de Costos en la PyME**

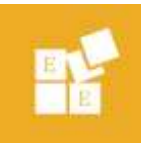

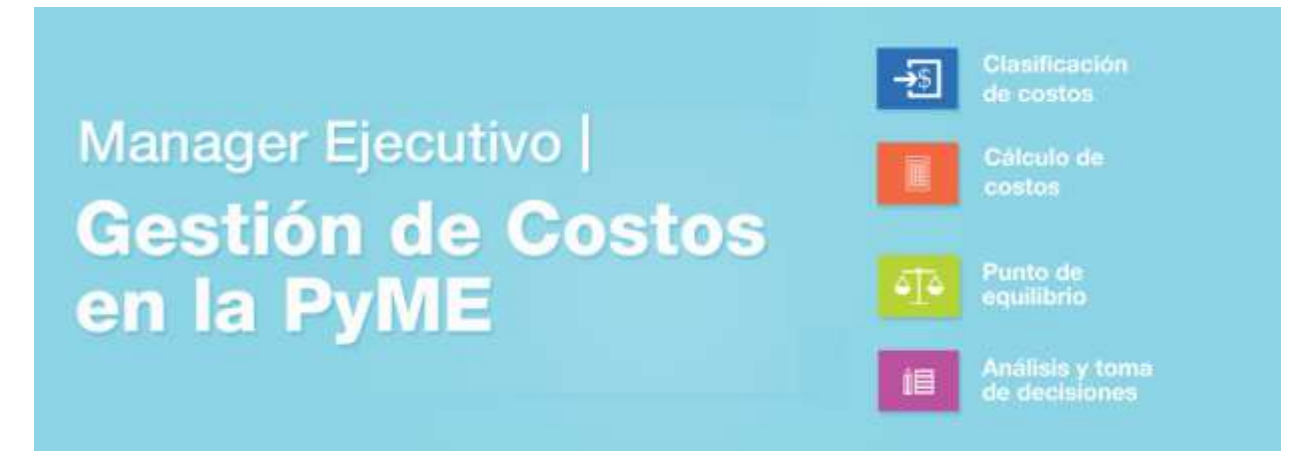

# **Programa Detallado de Clase**

## Contenidos Resumidos

- **Clasificación de los Costos**
- **Allen** Cálculo de Costos
- mar i Punto de Equilibrio
- Análisis y Toma de Decisiones mark of
- Simulador de Toma de Decisiones ■連

## Aprenda a:

- **If** Identificar y clasificar los costos
- **Prevenir el impacto de sus decisiones de costos**
- Aumentar las utilidades de su empresa
- **T** Tomar decisiones profesionales
- Calcular el impacto de sus decisiones sobre las ganancias de su empresa

 $\hat{\sigma}$ 

© Escuela de Ejecutivos Queda hecho el depósito de la Ley 11723 Todos los derechos reservados

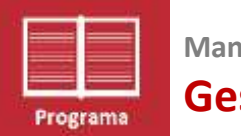

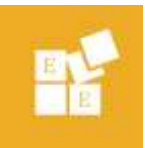

### Parte 1: Identificación de los costos

#### Los costos

- **REC** Relación entre costos, objetivos y visión de la organización
- **L** Concepto de ganancia, utilidad v rentabilidad
- **E** Concepto de costo, gasto y pérdida
- **L** Diferencia entre costo y desembolso

### Tipos de costos

- **L** Clasificación de los costos
- **L** Clasificaciones esenciales para la toma de decisiones
- **E** Clasificaciones complementarias para la toma de decisiones

### Parte 2: Costos y creación de riquezas

### Costos y toma de decisiones

- **R** Costo marginal
- **Costo de oportunidad**
- **Asignación de costos**
- **L** Costos unitarios y totales
- **L** Costos indirectos, cuándo asumirlos cuándo convienen.
- **Palanca operativa: Qué es y para qué** sirve.
- **E** Costos y estrategias de inversión PyME

#### Costos y fijación de precios

- **Relaciones entre costos y precios**
- **Margen o mark-up**
- **Métodos para fijación de costos desde** los precios

### Parte 3: Punto de equilibrio

### Conceptos fundamentales

- **Punto de equilibrio: Qué es y para qué** sirve.
- **E** Información que utiliza.

### Cálculo del punto de equilibrio

- **Punto de equilibrio mono-producto**
- **Punto de equilibrio multi-producto**

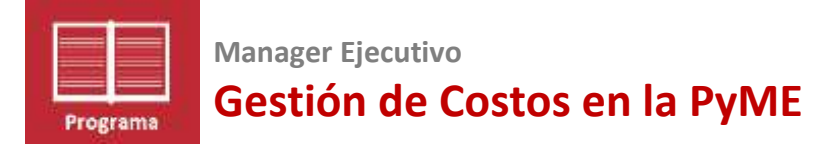

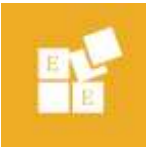

### Parte 4: Sistemas de Análisis de costos

#### Sistemas alternativos:

- **B** Sistemas tradicionales de asignación de costos.
- **B** Sistemas alternativos: ABC (Costeo Basado en Actividades).

#### Presupuestos:

- **P.** Presupuestos: elementos; estructura
- **P.** Presupuesto económico

**Presupuesto financiero** 

#### Gestión presupuestaria:

- **E** Cómo establecer un presupuesto en la PyME
- **E** Entorno y Presupuesto
- **Presupuesto económico**
- **PF** Presupuesto en moneda constante; corriente; extranjera.

### Anexo. Simulador de Toma de Decisiones

Simulador de Toma de Decisiones Cómo usar el manual y el simulador Primer Diagnóstico Mejore el desempeño de su empresa

- 1.- Bajar los costos fijos
- 2.- Bajar los costos variables
- 3.- Aumentar los precios
- 4.- Aumentar los volúmenes de venta

#### Escuela de Ejecutivos

Queda hecho el depósito de la Ley 11723 Todos los derechos reservados